### CMSV7 Mobile App Quick User Guide

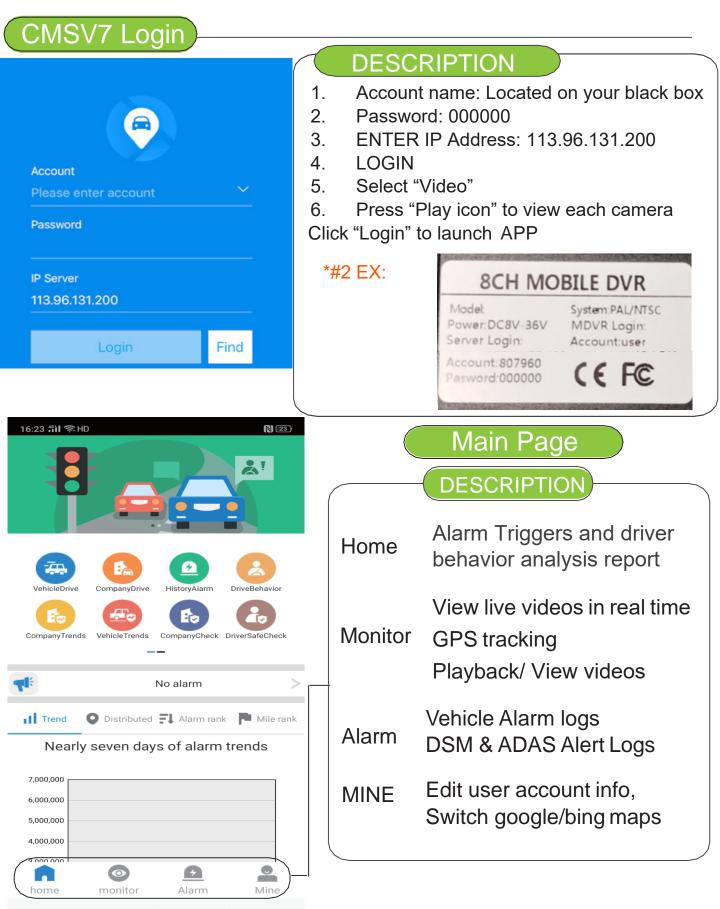

## Home=>Vehicle Drive

### DESCRIPTION

Select Home Button on bottom of app Select Vehicle Drive icon - Select your product ID number Page will display mileage with time frame statistics

| 14:23 31 17:10                         | M Miles in the last 10 days(KM)                            |
|----------------------------------------|------------------------------------------------------------|
| Q Please enter the plate number Scorch | 50<br>8                                                    |
| к023ус777                              |                                                            |
| 301602                                 |                                                            |
| 63K30                                  | No. No.                                                    |
| 0米額                                    | 0.00 0.00<br>Total Milesge(Y34) Average daily milesge(Y34) |
| 6.9K-BIL                               | Miles in the last 6 month                                  |
| 11759                                  |                                                            |
| 1760                                   |                                                            |
| 11799                                  | 2 4 2 2 2 2 2 2 2 2 2 2 2 2 2 2 2 2 2 2                    |
| 01800                                  | A Total Hilmaps A Average daily minage                     |
| 01801                                  | 0.00 0.00<br>Total Mileage(IGM) Average month mileage(IGM) |
|                                        |                                                            |

| 16:24 24 学 | HD                       | 前回の |
|------------|--------------------------|-----|
| <          | Company driving analysis |     |

Inimiles in the past 30 days of the company

|         | the past 30 days Mileage detail<br>Total mileage |             |       |  |  |  |
|---------|--------------------------------------------------|-------------|-------|--|--|--|
| Company | of the<br>trip(KM)                               | Avg mileage | Scale |  |  |  |
| Guest   | 0                                                | 0.00        | 0%6   |  |  |  |
|         | 0                                                | 0.00        | 0%6   |  |  |  |
|         | 0                                                | 0.00        | 0%    |  |  |  |
|         | 0                                                | 0.00        | 0%    |  |  |  |

# DESCRIPTION

Home=>Company Drive

30 Current ranking

"home"=>Select Company Drive Icon=> Select Your Company to view company driving analysis

The page shows vehicle mileage statistics report for all devices that are associated within your company

### Home=>historyalarm

| 1                                                                                                    | 6:23 <b>fiil</b>                                                                                                    | ŝ.HD     |           |           |      |      | 23           |
|----------------------------------------------------------------------------------------------------|----------------------------------------------------------------------------------------------------|----------|-----------|-----------|------|------|--------------|
| <                                                                                                    | a                                                                                                    | Please e | enter the | plate nu  | mber | Se   | arch         |
| к                                                                                                    | :023yc7                                                                                                    | 77       |           |           |      |      |              |
| 8                                                                                                    | 01602                                                                                                    |          |           |           |      |      |              |
| 5                                                                                                    | 6米泵                                                                                                    |          |           |           |      |      |              |
| 4                                                                                                    | 0米泵                                                                                                    |          |           |           |      |      |              |
| 4                                                                                                    | 6米泵                                                                                                    |          |           |           |      |      |              |
| <                                                                                                    |                                                                                                    |          | 80        | )1759     |      |      | Q            |
| 12                                                                                                    | 2-13                                                                                                    | 2-14     | 2-15      | 2-16      | 2-17 | 2-18 | 2-19         |
| Professional Science Science S | American Control of Control of Co |          |           |           | 4    |      | and the form |
|                                                                                                    |                                                                                                    |          | No relev  | /ant data | yet  |      |              |
| ŀ                                                                                                    | lome                                                                                                    | 9=>[     | Drivii    | ng B      | eha  | vior |              |
|                                                                                                    |                                                                                                    |          |           |           | _    |      |              |

| <      | Driving b | ehavior An | alysis  |                   |
|--------|-----------|------------|---------|-------------------|
| 9Month | 10Month   | 11Month    | 12Month | 1Mon <sup>-</sup> |

| <ul> <li>Else</li> <li>Car Distance Near Alarm Level 2</li> <li>Pedestrian Collision Alarm Level 2</li> </ul> |    |   |
|----------------------------------------------------------------------------------------------------|----|---|
| Detail Data                                                                                                   |    |   |
| Lane Deviation Alarm Level 2                                                                                  | 0% | > |
| • Car Distance Near Alarm Level 2                                                                             | 0% | > |
| Pedestrian Collision Alarm Level 2                                                                            | 0% | > |
| • Fatigue Driving Alarm Level 2                                                                               | 0% | > |
| Distracted Driving Alarm Level 2                                                                              | 0% | > |
| • Driver Abnormal Alarm Level 2                                                                               | 0% | > |
| • Don't Look Long Time Level 2                                                                                | 0% | > |

### DESCRIPTION

1."home"=>"Historyalarm"=> Select Your Vehicle Number=>View history alarm page.

2. The page mainly show the vehicle history alarm logs

### DESCRIPTION

- 1."home"=>Driving behavior Analysis"=> Select Your Vehicle Number=>View Driving behavior page.
- 2. The page mainly shows DSM, ADAS reports. \*if applicable

### Home=>Company Trend

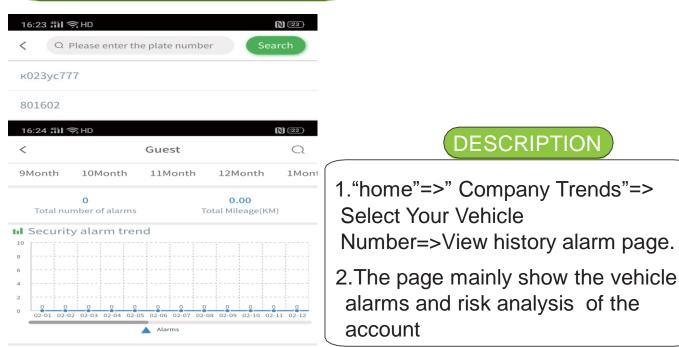

#### Alarm count statistics

| • | High | risk | al | larm |  |
|---|------|------|----|------|--|
|---|------|------|----|------|--|

| Lane Deviation<br>Alarm Level 2          | 0Times |
|------------------------------------------|--------|
| Car Distance<br>Near Alarm<br>Level 2    | 0Times |
| Pedestrian<br>Collision Alarm<br>Level 2 | 0Times |
| Fatigue Driving<br>Alarm Level 2         | 0Times |
| Distracted<br>Driving Alarm<br>Level 2   | 0Times |

### Home=>Vehicle Trend

| 16:23 🎁 🤶 HD                     | 23     | 16:25 <b>#il</b> 1 | Ŝ.HD                 |         |                          | 22   |
|----------------------------------|--------|--------------------|----------------------|---------|--------------------------|------|
| Q Please enter the plate number  | Search | <                  |                      | 46米泵    |                          | Q    |
| Car rease enter the plate number | Search | 9Month             | 10Month              | 11Month | 12Month                  | 1Mon |
| к023ус777                        |        | Total nu           | 0<br>Imber of alarms |         | 0.80<br>Total Mileage(KN | 4)   |
| 801602                           |        |                    | ty alarm tre         | nd      |                          |      |
| 56米泵                             |        | 10<br>8<br>6       |                      |         |                          |      |
|                                  |        | 4                  |                      |         |                          |      |

|                                          |            | -05 02-06 02-07 | 02-08 02-09 02-10 | 02-11 02-12 |
|------------------------------------------|------------|-----------------|-------------------|-------------|
|                                          |            | Alarms          |                   |             |
| III Alarm co                             | unt statis | tics            |                   |             |
| <ul> <li>High risk</li> </ul>            | alarm      |                 |                   |             |
| Lane Deviation                           | atarm      |                 |                   | OTime       |
| Car Distance<br>Near Alarm<br>Level 2    |            |                 |                   | OTime       |
| Pedestrian<br>Collision Alarm<br>Level 2 |            |                 |                   | 0Time       |
| Fatigue Driving<br>Alarm Level 2         |            |                 |                   | OTime       |
| Distracted<br>Driving Alarm<br>Level 2   |            |                 |                   | OTime       |
| Driver<br>Abnormal Alarm<br>Level 2      |            |                 |                   | OTime       |

### DESCRIPTION

- 1."home"=>Vehicle Trends Analysis"=> Select Your Vehicle Number=>View Vehicle Trend page.
- 2. The page mainly shows vehicle alarms and risk analysis of the account

# (Home=>Company Check)

| 16:23 <b>∰il</b> *              | Ŝ HD            |                      |                    | 23        |
|---------------------------------|-----------------|----------------------|--------------------|-----------|
| < Q                             | Please enter th | ne plate numbe       | er Se              | arch      |
|                                 |                 |                      |                    |           |
| к023ус77                        | 77              |                      |                    |           |
| 801602                          |                 |                      |                    |           |
|                                 |                 |                      |                    |           |
| 16:25 <b>fil</b> 1              | ŝ; HD           |                      |                    | 22        |
| <                               |                 | Guest                |                    | Q         |
| 9Month                          | 10Month         | 11Month              | 12Month            | 1Mon      |
|                                 | Asse            | ssment date:         | 2020-02-017        | ō2020-    |
| 100 (                           | 02.10           |                      | 2020 02 011        | 02020     |
| 100.0                           |                 | ngtime: 0.00         | )Hour              |           |
|                                 |                 | ng mileage: (        |                    |           |
|                                 |                 |                      |                    |           |
| <b></b> Evaluat                 | ion             |                      |                    |           |
|                                 |                 |                      |                    |           |
|                                 |                 |                      |                    |           |
|                                 |                 |                      |                    |           |
|                                 |                 |                      |                    |           |
|                                 |                 |                      |                    |           |
|                                 |                 |                      |                    |           |
|                                 |                 |                      |                    |           |
|                                 |                 | -                    |                    |           |
| - Hi                            | gh risk alarm   | ow risk alarm        | m risk alarm       |           |
|                                 |                 |                      |                    |           |
|                                 |                 |                      |                    |           |
|                                 |                 |                      |                    |           |
| Alarm t                         | vne rank        | High risk alarm      | Madium rick alar   |           |
| risk alarm                      | yperant         | - rigit tisk atariti | - Medium risk atar | III - LOW |
| nsk atarin                      |                 |                      |                    |           |
| Lane Deviation<br>Alarm Level 2 |                 |                      |                    | 0Times    |
| Atarm Level 2                   |                 |                      |                    |           |
| Car Distance                    |                 |                      |                    | 0Times    |
| lear Alarm Level<br>2           |                 |                      |                    |           |
| Pedestrian                      |                 |                      |                    | 0Times    |
| Collision Alarm<br>Level 2      |                 |                      |                    |           |
| Levelz                          |                 |                      |                    |           |

Monitor

0

802114

driver:Unknown

Status:Online,4G,GPS Unvalid,ACC On,Net Signal Poor,Channel1 Video loss.Channel4 Video loss.Record Status:CH2.CH3.

Playback

Tts

3

Alarm

Time:2020-02-19 11:32:13

802114

22

Info

0

Mine

atigue Driving Jarm Level 2

16:29 指i 奈 HD 6 175 3

0

802114

Aileage:0.0Kilometer

•

ss:113.833546,22.604158

Track

0

### DESCRIPTION

1."home"=>" Company Check"=> Select Your Vehicle Number=>View history alarm page.

2. The page mainly shows behavior check and risk analysis of the company account

Shows Vehicle status Number

Shows Vehicle list of the account

### DESCRIPTION

"play": Play live videos "Trackers": Playback GPS tracker "Playback": Playback recorded videos from HDD/SD card "TTS": Send TTS message to driver "info": Views vehicle info

# Mine

| 16:30 ສິຟ ຊິ HD<br>C Setting |            |
|------------------------------|------------|
| Мар                          | Bing Map > |
| Use the server map           | III Off    |
| Map shows                    | 1 >        |
| Location                     | III Off    |
| GPS Fix                      | On III     |
| AutoLogin                    | On III     |
| Talkback use 16k samples     | III Off    |
| Speed Unit                   | км/н >     |
| Video Mode                   | Facts >    |
| Preview screen               | 4 >        |
| /ersion                      |            |
| 6.0.0.33 20200107            |            |

# DESCRIPTION

1."mine"=>"setting"=> to switch maps and other setup

2.APP default Bing maps for use